# **Chapitre 3 : Nombres en écriture** *fractionnaire : addition et soustraction*

**Exercice 1 : Trouver le nombre manquant dans chaque égalité :** 

a) 
$$
\frac{3}{5} = \frac{18}{...}
$$
  
\nb)  $\frac{-7}{4} = \frac{21}{...}$   
\nc)  $\frac{-4}{-6} = \frac{12}{3}$   
\nd)  $\frac{6}{12} = \frac{42}{63}$   
\ne)  $\frac{12}{124} = \frac{5}{-8}$   
\nf)  $\frac{-3}{5} = \frac{12}{-20}$ 

**Exercice 2 : Trouver le nombre manquant dans chaque égalité :** 

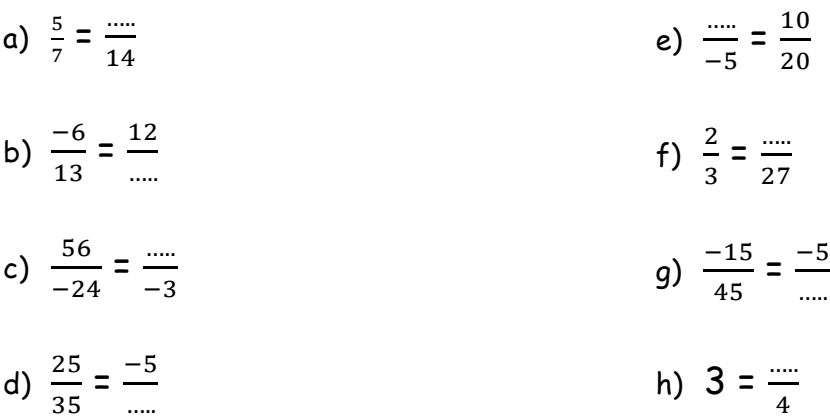

**Exercice 3 : Compléter les égalités suivantes :** 

a) 
$$
\frac{-5}{3} = \frac{100}{6} = \frac{20}{100} = \frac{100}{36} = \frac{-45}{100}
$$
  
b)  $\frac{6}{7} = \frac{100}{-14} = \frac{18}{100} = \frac{100}{42} = \frac{-54}{100}$   
c)  $\frac{-9}{4} = \frac{100}{16} = \frac{27}{100} = \frac{100}{-36} = \frac{-45}{100}$ 

Exercice 4 : Compléter les égalités suivantes : \_\_\_\_\_\_\_\_\_\_\_\_\_\_\_\_\_\_\_\_\_\_\_\_\_\_\_\_\_\_\_\_

1. Donner chaque quotient sous la forme d'une fraction de dénominateur 24.

$$
\frac{5}{6} = \frac{100}{24}
$$
\n
$$
\frac{-7}{3} = \frac{100}{24}
$$
\n
$$
\frac{-7}{3} = \frac{100}{24}
$$
\n
$$
\frac{-3}{-2} = \frac{100}{24}
$$

2. Donner chaque quotient sous la forme d'une fraction de dénominateur 18.

$$
\frac{-5}{6} = \frac{\dots}{18}
$$
  

$$
\frac{7}{9} = \frac{\dots}{18}
$$
  

$$
\frac{7}{18} = \frac{\dots}{18}
$$
  

$$
\frac{-1}{-2} = \frac{\dots}{18}
$$

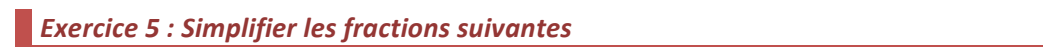

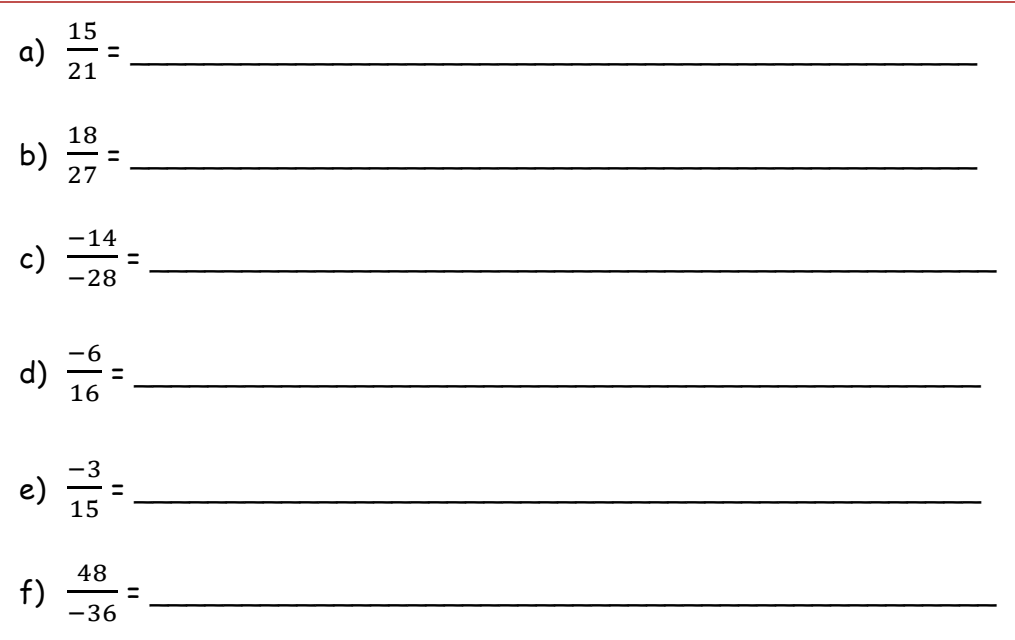

#### **Exercice 6 : Simplifier les fractions suivantes**

a) 
$$
\frac{-28}{49} =
$$
  
\nb)  $\frac{-81}{54} =$   
\nc)  $\frac{-32}{-36} =$   
\nd)  $\frac{75}{-60} =$ 

e) 
$$
\frac{-98}{-42} =
$$

Exercice 7 : En utilisant les produits en croix, indiquer si les nombres suivants sont égaux ou différents.

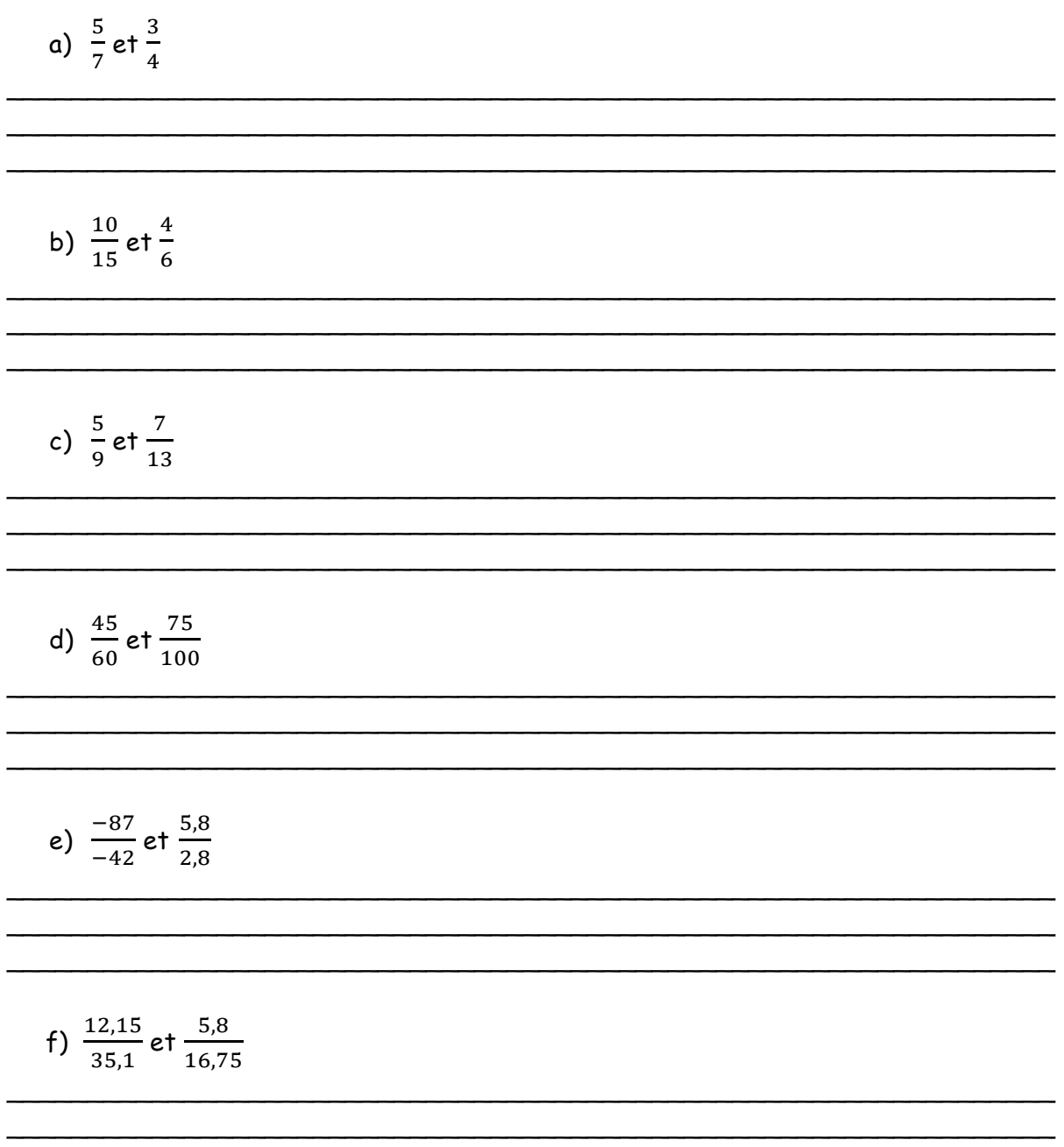

Exercice 8 : En utilisant les produits en croix, compléter les égalités suivantes.

$$
a) \frac{-126}{147} = \frac{126}{-6,3}
$$

b) 
$$
-\frac{-3.4}{-1.02} = \frac{-0.85}{...}
$$

c) 
$$
\frac{-8,4}{-0,7} = \frac{....}{-8,4}
$$

d) 
$$
\frac{1}{-12,34} = \frac{5,1}{}
$$

### Exercice 9 : Colorier d'une même couleur les cases des nombres égaux.

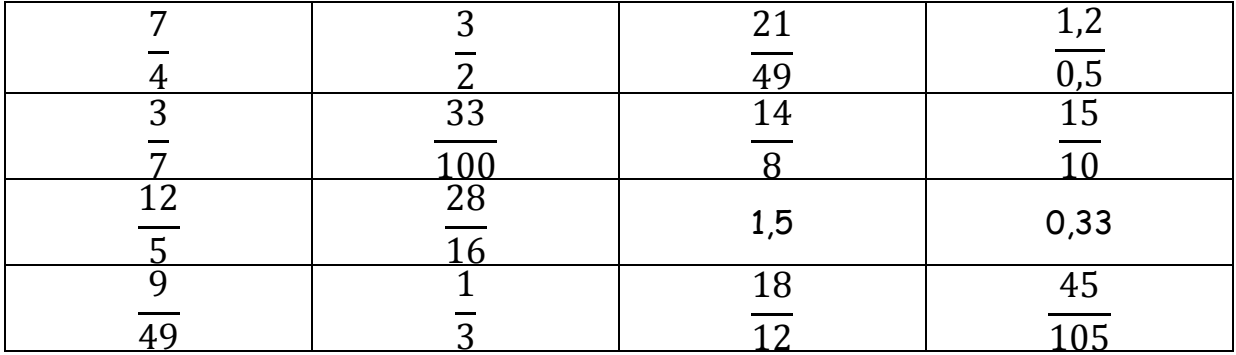

Exercice 10 : Comparer les fractions suivantes en justifiant les réponses :

a)  $\frac{13}{17}$  et  $\frac{15}{17}$ 

b) 
$$
\frac{7}{9}
$$
 et  $\frac{7}{11}$   
\n  
\nc)  $\frac{-17}{11}$  et  $\frac{-19}{11}$   
\n  
\nd)  $\frac{17}{19}$  et  $\frac{27}{25}$   
\n  
\ne)  $\frac{87}{-42}$  et  $\frac{5.8}{2.8}$   
\n  
\n  
\nExercise 11 : Dans change cas, compare res deux fractions en justificant la réponse.  
\na)  $\frac{1}{2}$  et  $\frac{5}{8}$   
\nb)  $\frac{-4}{5}$  et  $\frac{-3}{4}$   
\n  
\nc)  $\frac{-11}{8}$  et  $\frac{-9}{5}$ 

d) 
$$
\frac{10}{39}
$$
 et  $\frac{7}{26}$ 

e) 
$$
\frac{-5}{-6}
$$
 et  $\frac{7}{8}$ 

### $\blacksquare$  Exercice 12 :

a) Réduire les écritures fractionnaires ci-dessous au même dénominateur.

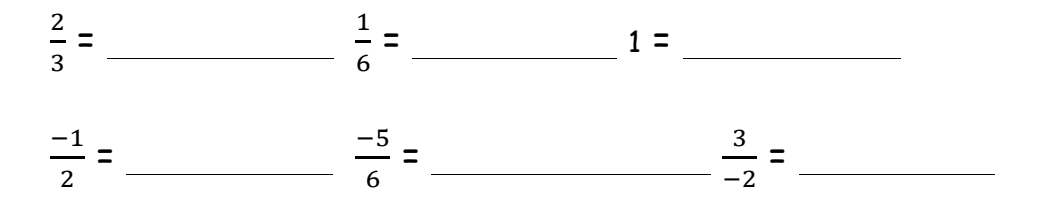

b) Ranger dans l'ordre croissant les nombres suivants.

$$
\frac{2}{3}, \frac{1}{6}, 1; \frac{-1}{2}; \frac{-5}{6}; \frac{3}{-2}
$$

## **Exercice 13 :** The Contract of the Contract of the Contract of the Contract of the Contract of the Contract of the Contract of the Contract of the Contract of the Contract of the Contract of the Contract of the Contract o

a) Ranger dans l'ordre décroissant les nombres suivants :

$$
\frac{1,7}{-2}, \frac{-2,11}{4}, \frac{-12,3}{5}, \frac{-7}{10}, \frac{1,3}{10}.
$$

b) Ranger dans l'ordre croissant les nombres suivants : -1 ;  $\frac{3}{7}$ ;  $\frac{1}{2}$ ;  $\frac{5}{2}$ ;  $\frac{-8}{7}$ ; 1.

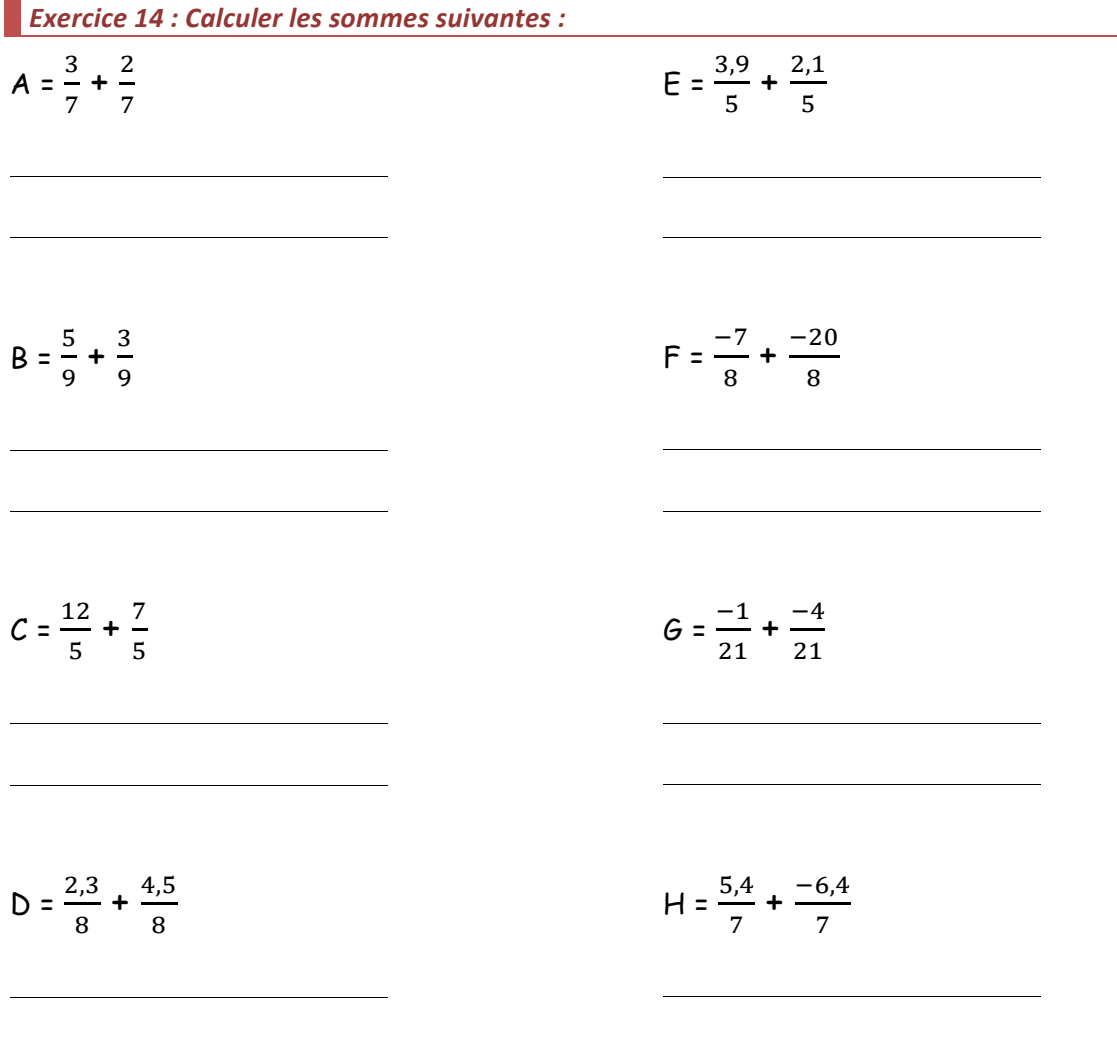

**Exercice** 15 : Calculer puis simplifier les sommes suivantes :

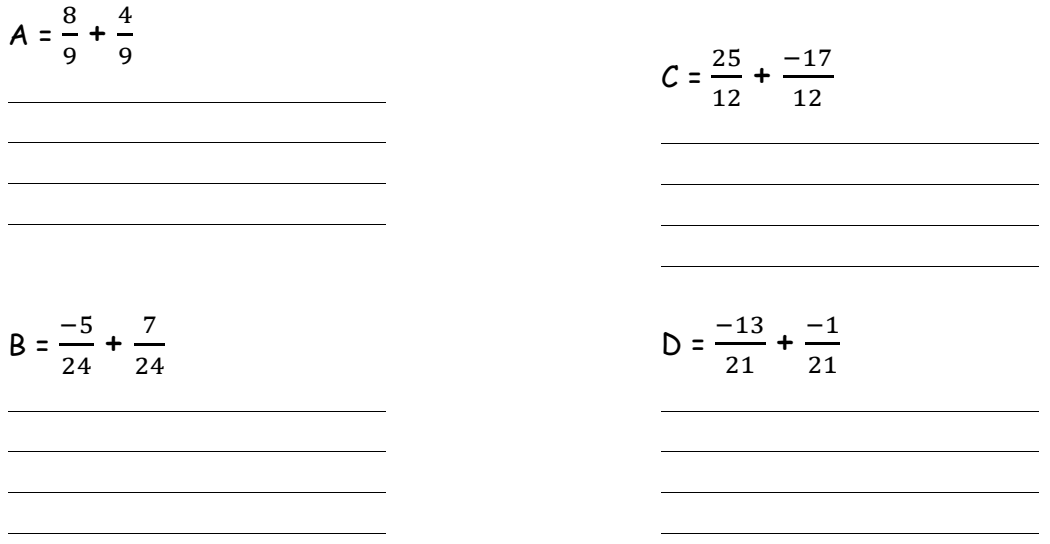

**Exercice** 16 : Calculer puis simplifier les différences suivantes :

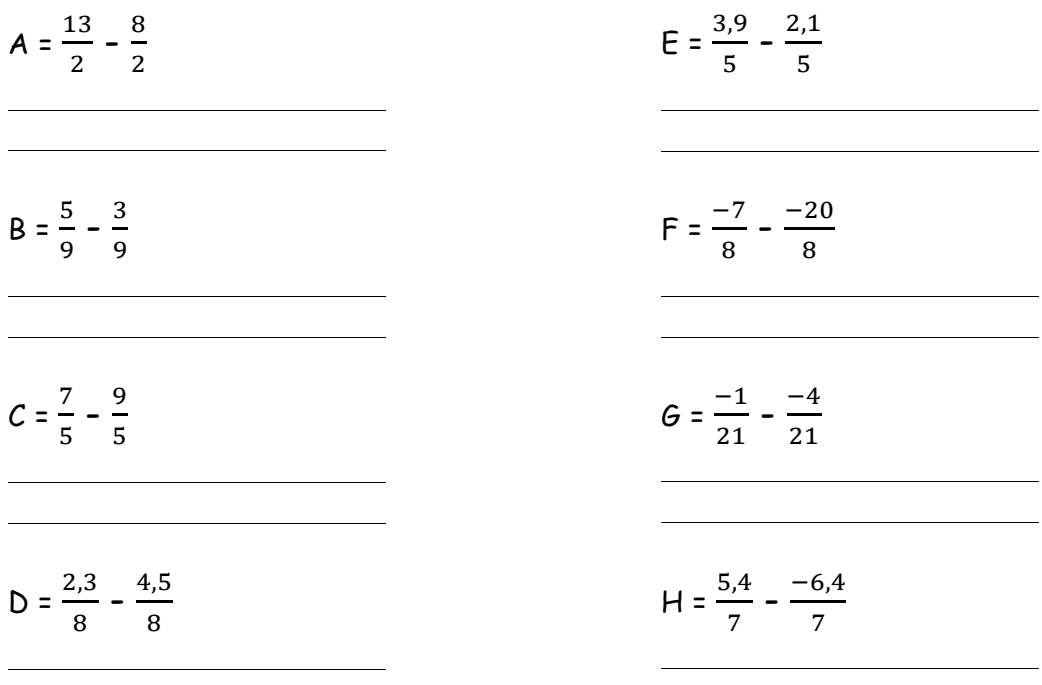

**Exercice** 17 : Calculer puis simplifier les différences suivantes :

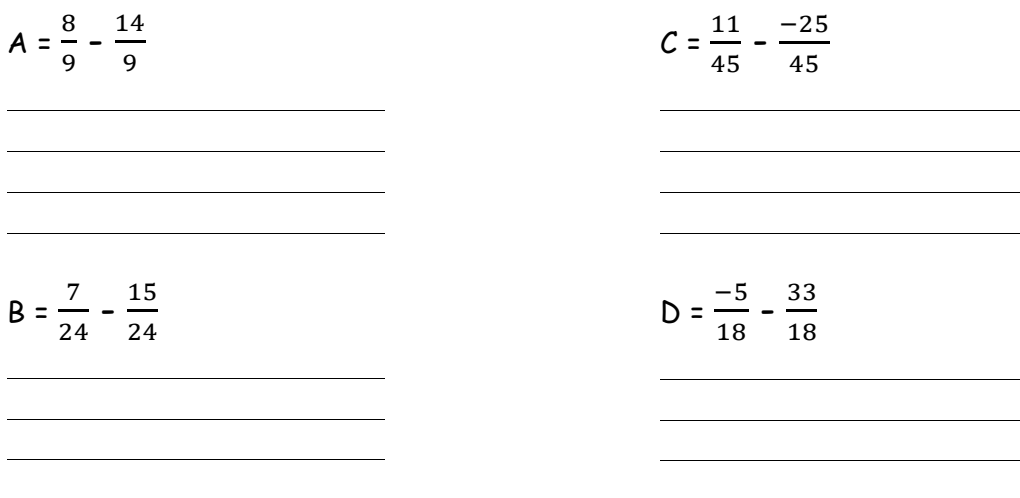

**Exercice 18 : Calculer puis simplifier si possible:** 

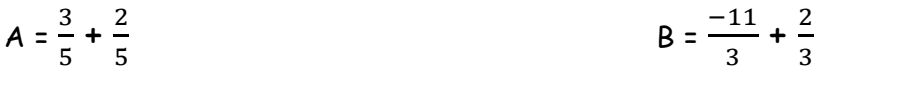

 $\overline{\phantom{0}}$ 

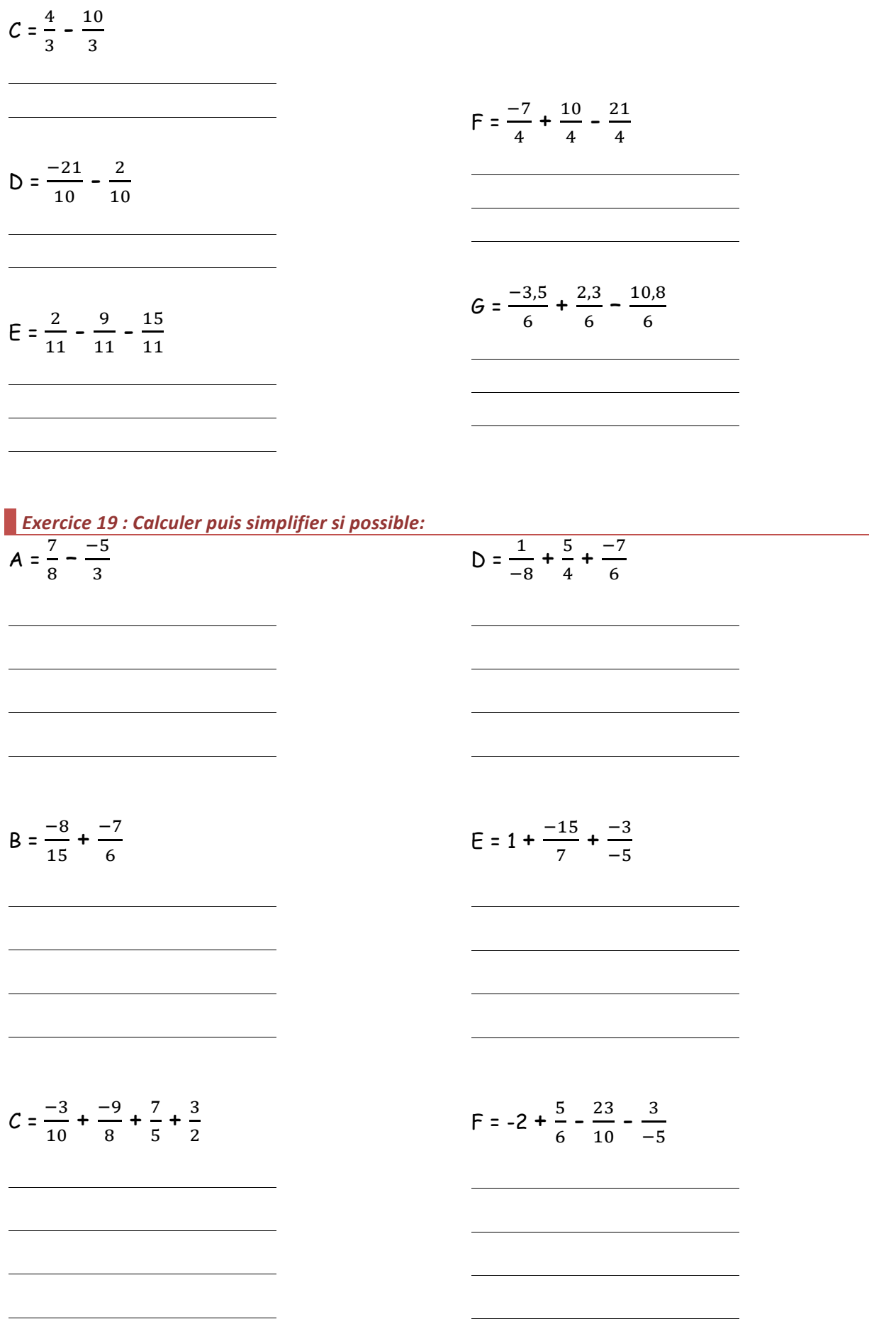

Exercice 20 : Calculer puis simplifier si possible:

$$
A = \frac{-4}{15} + (2 + \frac{7}{-30})
$$
  
\nD = 1 -  $\frac{8}{5} - (\frac{-3}{2} - \frac{-7}{10})$   
\n  
\nD = 1 -  $\frac{8}{5} - (\frac{-3}{2} - \frac{-7}{10})$   
\n  
\nE =  $\frac{3}{4} - (\frac{-5}{12} - \frac{1}{3}) + (-2 - \frac{1}{6})$   
\nE =  $\frac{3}{4} - (\frac{-5}{12} - \frac{1}{3}) + (-2 - \frac{1}{6})$   
\n  
\nF =  $\frac{7}{8} - (\frac{-1}{4} + \frac{-7}{2}) + \frac{3}{16}$ 

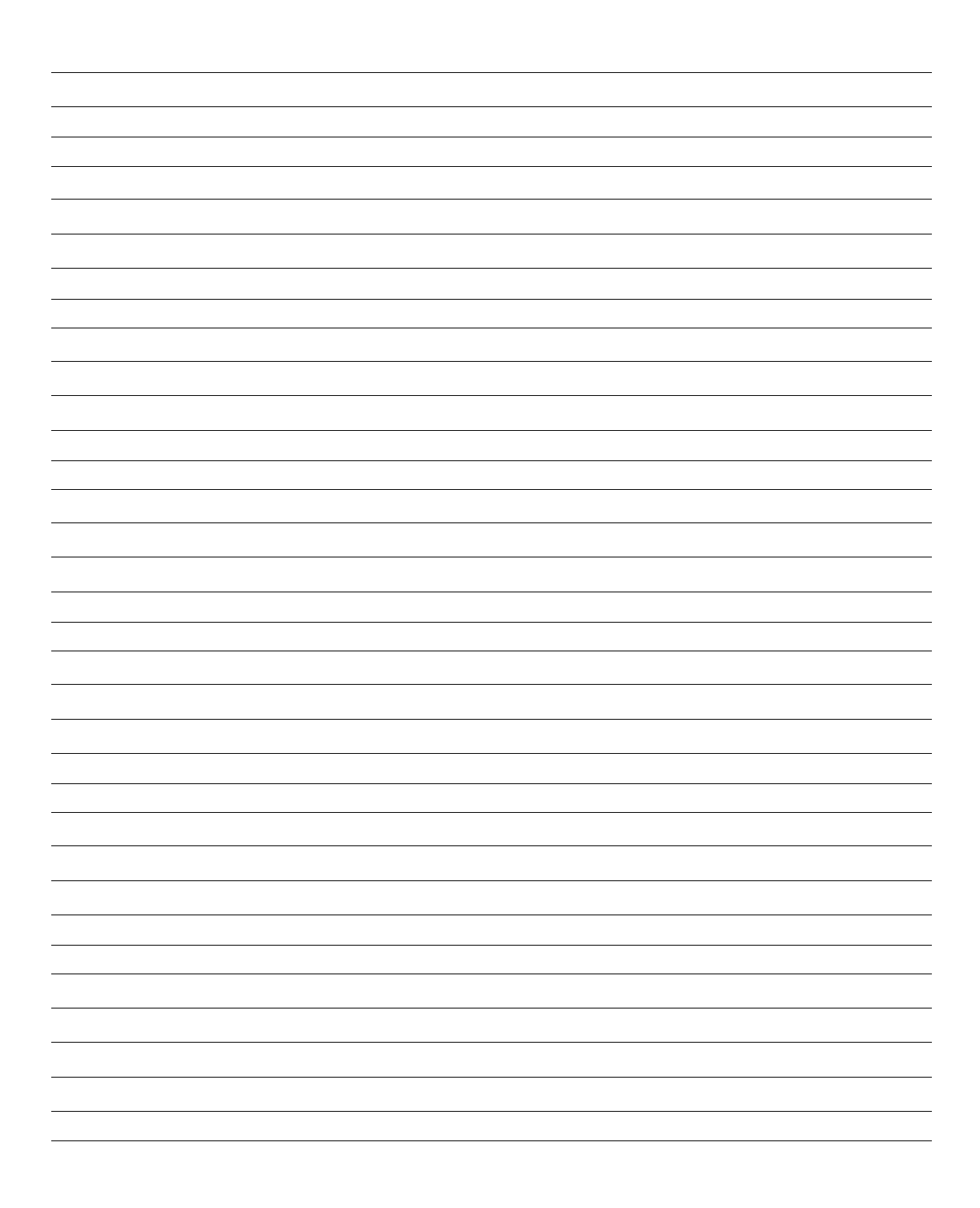